# **Business Travel Report**

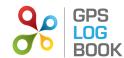

From 9 September 2011 to 29 February 2012

# **All Business Trips**

| Start Date       | End Date         | Start Zone            | End Zone                       | Comment                                               | Duration<br>hh:mm:ss | Distance<br>km |
|------------------|------------------|-----------------------|--------------------------------|-------------------------------------------------------|----------------------|----------------|
| 25-11-2011 09:43 | 25-11-2011 10:05 | Pinnacle Micro        | Carl Gjersoe Office            | Design Meeting                                        | 00:21:19             | 19.68          |
| 25-11-2011 11:25 | 25-11-2011 11:50 | Carl Gjersoe Office   | Pinnacle Micro                 | Distribution of products discussion                   | 00:25:02             | 17.37          |
| 28-11-2011 09:39 | 28-11-2011 09:55 | Sample Company Office | Xlink                          | Operations meeting                                    | 00:16:48             | 10.20          |
| 28-11-2011 11:11 | 28-11-2011 11:29 | Xlink                 | Sample Company Office          | Return from Operations meeting                        | 00:17:27             | 10.85          |
| 30-11-2011 09:31 | 30-11-2011 09:49 | Pinnacle Head office  | Sample Company Office          | Return from contract discussion                       | 00:18:08             | 19.52          |
| 30-11-2011 12:48 | 30-11-2011 12:52 | Sample Company Office | The Baron                      | Lunch with potential client                           | 00:04:07             | 2.06           |
| 30-11-2011 15:23 | 30-11-2011 15:33 | The Baron             | Monte Casino 1                 | Meeting with client                                   | 00:10:29             | 6.74           |
| 05-12-2011 13:37 | 05-12-2011 13:54 | Sample Company Office | Xlink                          | Opperations meeting                                   | 00:17:34             | 10.16          |
| 05-12-2011 14:46 | 05-12-2011 15:07 | Xlink                 | Sample Company Office          | Return from opperations meeting                       | 00:21:08             | 10.79          |
| 20-12-2011 09:23 | 20-12-2011 09:29 | The Baron             | Sample Company Office          |                                                       | 00:06:40             | 3.29           |
| 21-12-2011 09:08 | 21-12-2011 09:16 | Pinnacle Head office  | Vodacom Business               | Pinnacle distrobution meeting; Vodacom tender meeting | 00:08:12             | 4.11           |
| 21-12-2011 09:44 | 21-12-2011 10:05 | Vodacom Business      | Sample Company Office          | Return from Vodacom meeting                           | 00:21:42             | 17.78          |
| 29-12-2011 11:26 | 29-12-2011 11:42 | Sample Company Office | Vodacom Business               | Tender meeting                                        | 00:16:07             | 20.37          |
| 04-01-2012 20:04 | 04-01-2012 20:21 | Sample Company Office | Vodacom Business               |                                                       | 00:16:48             | 17.82          |
| 05-01-2012 11:08 | 05-01-2012 11:31 | Sample Company Office | Rectron Pty Ltd                | Collect order                                         | 00:22:38             | 24.95          |
| 05-01-2012 11:40 | 05-01-2012 11:50 | Rectron Pty Ltd       | Vodacom Business               | Update meeting                                        | 00:09:58             | 5.20           |
| 05-01-2012 18:41 | 05-01-2012 19:00 | Sample Company Office | Vodacom Business               | Contract meeting                                      | 00:18:43             | 20.89          |
| 11-01-2012 15:15 | 11-01-2012 15:22 | Sample Company Office | CFS RICA (Monte Offices)       | Operations meeting                                    | 00:06:09             | 3.08           |
| 24-01-2012 09:29 | 24-01-2012 09:46 | Pinnacle Head office  | The Baron                      |                                                       | 00:16:25             | 20.35          |
| 24-01-2012 10:15 | 24-01-2012 10:21 | The Baron             | Sample Company Office          |                                                       | 00:06:12             | 3.28           |
| 27-01-2012 09:35 | 27-01-2012 09:57 | Sample Company Office | Worldnet                       | Product Demo meeting                                  | 00:21:41             | 20.88          |
| 27-01-2012 10:49 | 27-01-2012 11:08 | Worldnet              | Sample Company Office          | Return from product demo                              | 00:19:39             | 21.67          |
| 28-01-2012 12:46 | 28-01-2012 12:49 | Sample Company Office | Epsom Downs Shopping<br>Centre |                                                       | 00:03:04             | 0.62           |
| 30-01-2012 10:57 | 30-01-2012 11:14 | Carl Gjersoe Office   | Sample Company Office          | Return from meeting with designer                     | 00:17:30             | 11.72          |
| 03-02-2012 14:39 | 03-02-2012 14:57 | Sample Company Office | Worldnet                       | Contract meeting                                      | 00:17:26             | 19.98          |

| 03-02-2012 15:47 | 03-02-2012 16:13 | Worldnet                 | Sample Company Office    | Return from Contract meeting   | 00:26:09 | 21.32 |
|------------------|------------------|--------------------------|--------------------------|--------------------------------|----------|-------|
| 07-02-2012 10:38 | 07-02-2012 10:55 | Sample Company Office    | Xlink                    | Operations meeting             | 00:17:08 | 10.13 |
| 07-02-2012 12:06 | 07-02-2012 12:27 | Xlink                    | Sample Company Office    | Return from Operations meeting | 00:20:58 | 10.74 |
| 08-02-2012 15:48 | 08-02-2012 15:55 | Sample Company Office    | CFS RICA (Monte Offices) | Operations meeting             | 00:07:29 | 2.93  |
| 08-02-2012 17:18 | 08-02-2012 17:27 | CFS RICA (Monte Offices) | Sample Company Office    | Return from Operations meeting | 00:09:01 | 3.06  |
| 14-02-2012 14:13 | 14-02-2012 14:18 | Sample Company Office    | The Baron                |                                | 00:04:43 | 2.18  |
| 14-02-2012 16:01 | 14-02-2012 16:20 | The Baron                | Sample Company Office    |                                | 00:19:35 | 3.20  |
| 17-02-2012 15:22 | 17-02-2012 15:28 | The Baron                | Sample Company Office    |                                | 00:05:55 | 2.08  |
| Total            |                  |                          |                          | 08:11:54                       | 378.99   |       |

### Farthest Trip

| Start Date       | End Date         | Start Zone            | End Zone        | Comment       | Duration | Distance |
|------------------|------------------|-----------------------|-----------------|---------------|----------|----------|
| 05-01-2012 11:08 | 05-01-2012 11:31 | Sample Company Office | Rectron Pty Ltd | Collect order | 00:22:38 | 24.95    |

# Longest Trip

| Start Date       | End Date         | Start Zone | End Zone              | Comment                      | Duration | Distance |
|------------------|------------------|------------|-----------------------|------------------------------|----------|----------|
| 03-02-2012 15:47 | 03-02-2012 16:13 | Worldnet   | Sample Company Office | Return from Contract meeting | 00:26:09 | 21.32    |

#### Count of visits to business zones

| Zone                     | Count |
|--------------------------|-------|
| Sample Company Office    | 27    |
| The Baron                | 8     |
| Xlink                    | 6     |
| Vodacom Business         | 6     |
| Worldnet                 | 4     |
| Pinnacle Head office     | 3     |
| CFS RICA (Monte Offices) | 3     |
| Carl Gjersoe Office      | 3     |
| Pinnacle Micro           | 2     |